一.GA4000 連線說明 MODBUS RTU 格式:

- •通信傳輸鮑率: 9600 或 19200
- •儀錶 RS485 串列位址: 1 ~ 255 台

•通訊格式 : (出廠設定格式為 N 8 2 ) 或 (如須指定 N81 時 , 訂購時請先備註)

1 . 範例: 讀取第一組温度命令 : 03 / 發送命令如下 : (16 進位)

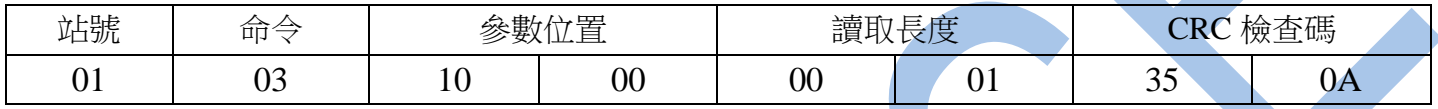

回傳命令如下 : (16 進位)

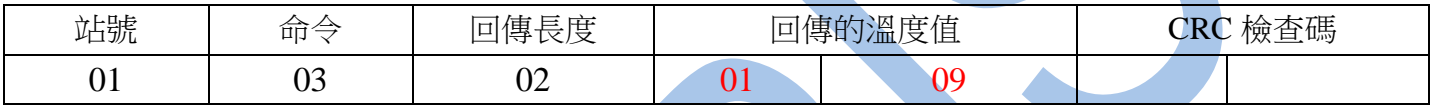

備註 : 回傳命令的紅色數值為第一組溫度數值

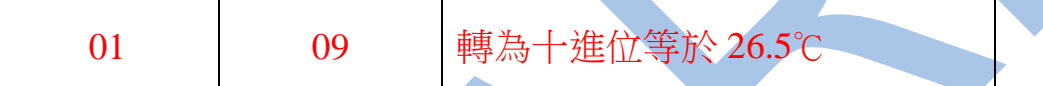

## 2 . 寫入改變參數第一組温度設定值( SP )如下

發送命令如下 (16 進位): ( 把第一組通道温度設定值 SP 設定為 100 )

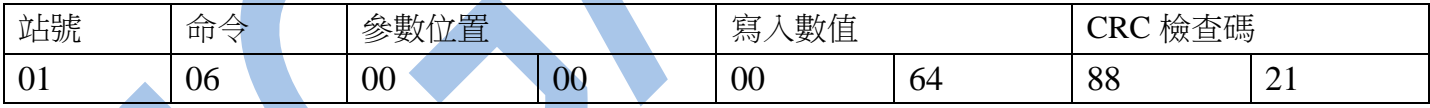

讀取命

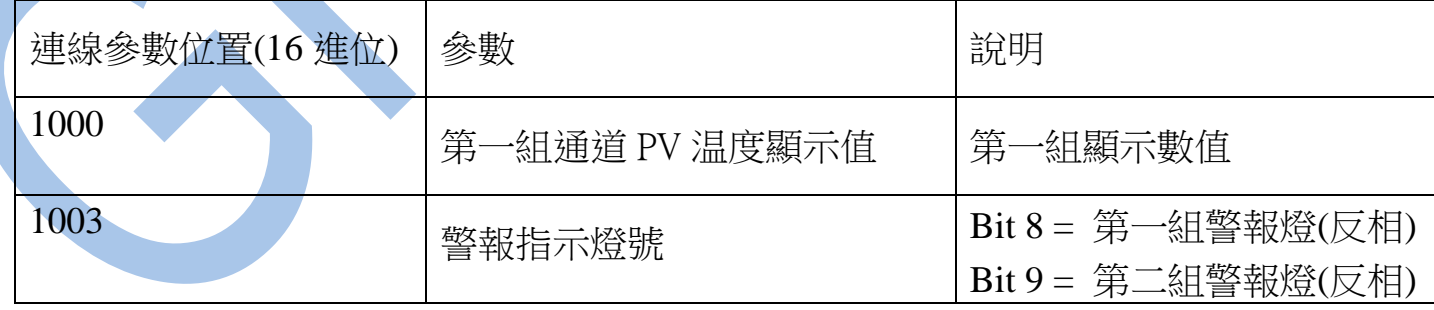

## 讀取命令 : 03 / 寫入命令 : 06

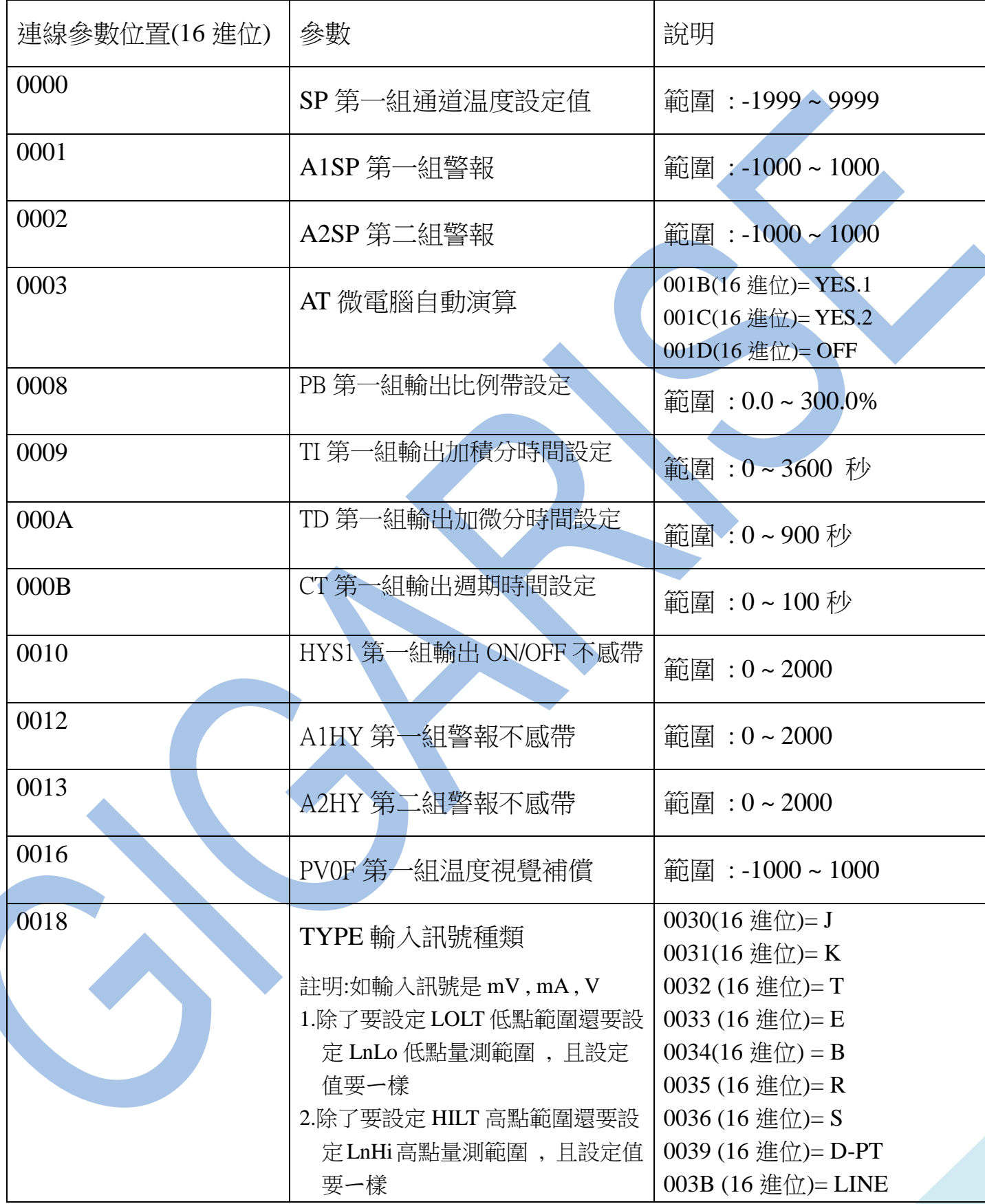

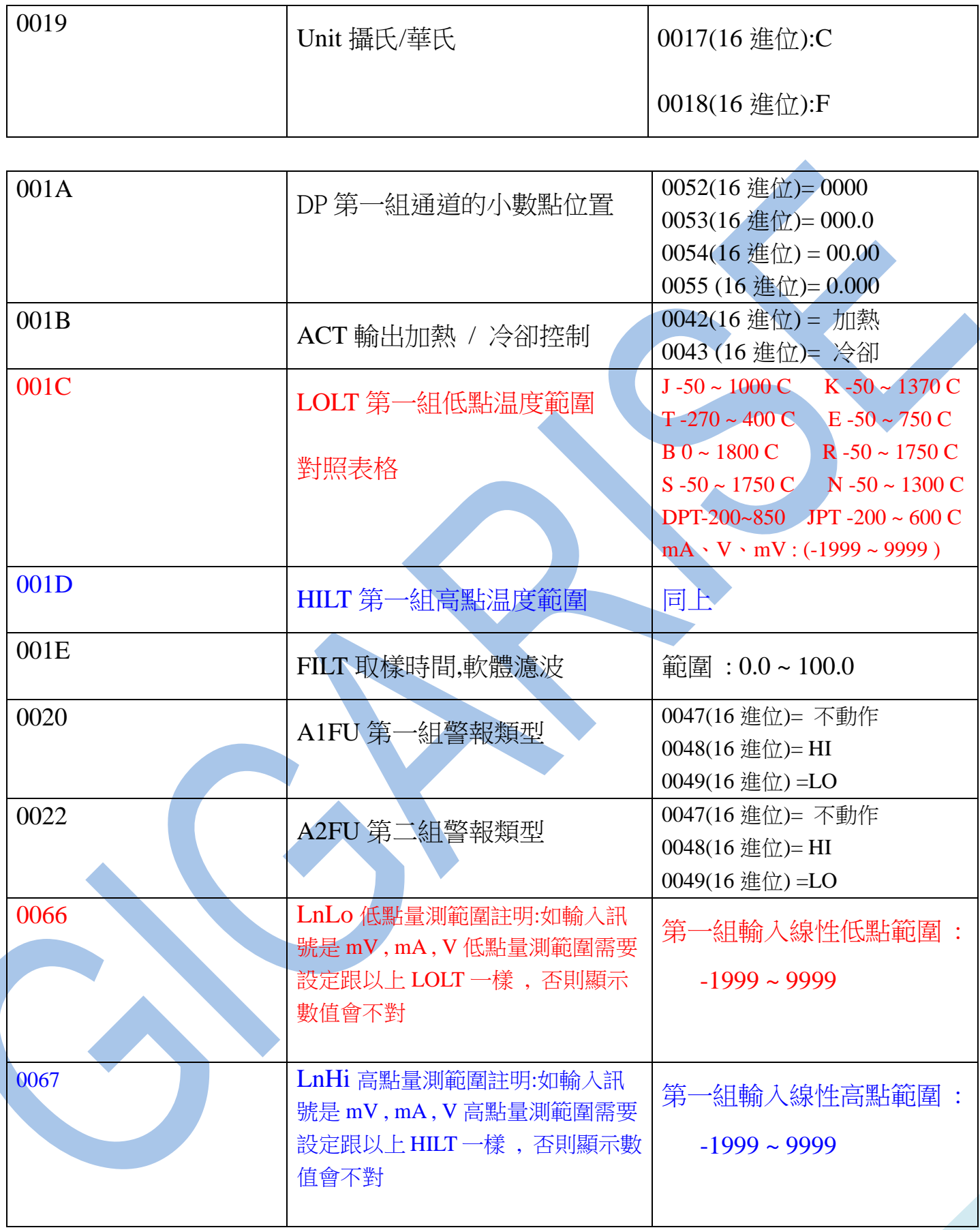